# **dlipower Documentation**

*Release 0.0.0*

**Dwight Hubbard**

**Jun 16, 2018**

### **Contents**

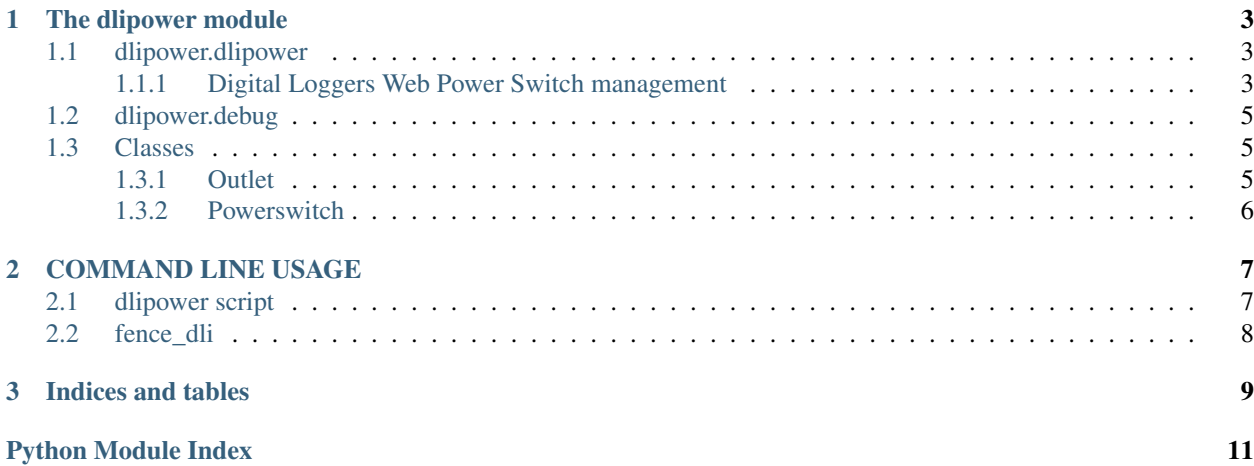

Contents:

## CHAPTER 1

### The dlipower module

<span id="page-6-4"></span><span id="page-6-0"></span>The dlipower module provides a python api to manage digital loggers networked power switches.

### <span id="page-6-1"></span>**1.1 dlipower.dlipower**

<span id="page-6-3"></span>The [dlipower.dlipower](#page-6-3) module provides the core functionality of the dlipower module.

#### <span id="page-6-2"></span>**1.1.1 Digital Loggers Web Power Switch management**

Description: This is both a module and a script

The module provides a python class named powerswitch that allows managing the web power switch from python programs.

When run as a script this acts as a command line utility to manage the DLI Power switch.

This module has been tested against the following Digital Loggers Power network power switches:

WebPowerSwitch II WebPowerSwitch III WebPowerSwitch IV WebPowerSwitch V Ethernet Power Controller III

Author: Dwight Hubbard [d@dhub.me](mailto:d@dhub.me)

**exception** dlipower.dlipower.**DLIPowerException** Bases: exceptions.Exception

An error occurred talking the the DLI Power switch

**class** dlipower.dlipower.**Outlet**(*switch*, *outlet\_number*, *description=None*, *state=None*) Bases: [object](https://docs.python.org/3/library/functions.html#object)

A power outlet class

**name**

Return the name or description of the outlet

#### <span id="page-7-0"></span>**off**()

Turn the outlet off

#### **on**()

Turn the outlet on

#### **rename**(*new\_name*)

Rename the outlet :param new name: New name for the outlet :return:

#### **state**

Return the outlet state

**class** dlipower.dlipower.**PowerSwitch**(*userid=None*, *password=None*, *hostname=None*, *timeout=None*, *cycletime=None*, *retries=None*)

Bases: [object](https://docs.python.org/3/library/functions.html#object)

Powerswitch class to manage the Digital Loggers Web power switch

#### **command\_on\_outlets**(*command*, *outlets*)

If a single outlet is passed, handle it as a single outlet and pass back the return code. Otherwise run the operation on multiple outlets in parallel the return code will be failure if any operation fails. Operations that return a string will return a list of strings.

#### **cycle**(*outlet=0*)

Cycle power to an outlet False = Power off Success True = Power off Fail Note, does not return any status info about the power on part of the operation by design

#### **determine\_outlet**(*outlet=None*)

Get the correct outlet number from the outlet passed in, this allows specifying the outlet by the name and making sure the returned outlet is an int

**get\_outlet\_name**(*outlet=0*)

Return the name of the outlet

#### **geturl**(*url='index.htm'*)

Get a URL from the userid/password protected powerswitch page Return None on failure

#### **load\_configuration**()

Return a configuration dictionary

#### **off**(*outlet=0*)

Turn off a power to an outlet False = Success True = Fail

#### **on**(*outlet=0*)

Turn on power to an outlet False = Success True = Fail

#### **printstatus**()

Print the status off all the outlets as a table to stdout

```
save_configuration()
```
Update the configuration file with the object's settings

### **set\_outlet\_name**(*outlet=0*, *name='Unknown'*)

Set the name of an outlet

#### **status**(*outlet=1*)

Return the status of an outlet, returned value will be one of: ON, OFF, Unknown

#### **statuslist**()

Return the status of all outlets in a list, each item will contain 3 items plugnumber, hostname and state

#### **verify**()

Verify we can reach the switch, returns true if ok

### <span id="page-8-4"></span><span id="page-8-0"></span>**1.2 dlipower.debug**

The  $dilipower$ . debug module provides debug information for the dlipower module.

<span id="page-8-3"></span>DLIPower Debug Utilities

This module contains utility functions useful for troubleshooting dlipower.

This module can be run from the command line using the following command:

python -m dlipower.debug

This will output information like the following:

```
$ python -m dlipower.debug
dlipower debug information:
       Version: 0.7.120
       Module Path: /home/dwight/github/python-dlipower/dlipower
        Source Code Information
                Git Source URL: https://github.com/dwighthubbard/python-dlipower/tree/
˓→9c3bb943124d5d9767403960fdf6a622cbea5128
                Git Hash: 9c3bb943124d5d9767403960fdf6a622cbea5128
                Git Version: 0.7.120
                Git Origin: https://github.com/dwighthubbard/python-dlipower.git
                Git Branch: master
```
When run from the command line this will print a dump of information about the module and it's build information.

```
dlipower.debug.debug_info()
     Return a multi-line string with the debug information :return:
```

```
dlipower.debug.debug_info_list()
     Return a list with the debug information :return:
```

```
dlipower.debug.print_debug_info()
```
Display information about the redislite build, and redis-server on stdout. :return:

### <span id="page-8-1"></span>**1.3 Classes**

### <span id="page-8-2"></span>**1.3.1 Outlet**

```
class dlipower.Outlet(switch, outlet_number, description=None, state=None)
     A power outlet class
```
#### **name**

Return the name or description of the outlet

**off**()

Turn the outlet off

**on**()

Turn the outlet on

```
rename(new_name)
```
Rename the outlet :param new\_name: New name for the outlet :return:

#### <span id="page-9-1"></span>**state**

Return the outlet state

#### <span id="page-9-0"></span>**1.3.2 Powerswitch**

#### **class** dlipower.**PowerSwitch**(*userid=None*, *password=None*, *hostname=None*, *timeout=None*, *cycletime=None*, *retries=None*)

Powerswitch class to manage the Digital Loggers Web power switch

#### **command\_on\_outlets**(*command*, *outlets*)

If a single outlet is passed, handle it as a single outlet and pass back the return code. Otherwise run the operation on multiple outlets in parallel the return code will be failure if any operation fails. Operations that return a string will return a list of strings.

#### **cycle**(*outlet=0*)

Cycle power to an outlet False = Power off Success True = Power off Fail Note, does not return any status info about the power on part of the operation by design

#### **determine\_outlet**(*outlet=None*)

Get the correct outlet number from the outlet passed in, this allows specifying the outlet by the name and making sure the returned outlet is an int

#### **get\_outlet\_name**(*outlet=0*)

Return the name of the outlet

```
geturl(url='index.htm')
```
Get a URL from the userid/password protected powerswitch page Return None on failure

#### **load\_configuration**()

Return a configuration dictionary

#### **off**(*outlet=0*)

Turn off a power to an outlet False = Success True = Fail

#### **on**(*outlet=0*)

Turn on power to an outlet False = Success True = Fail

#### **printstatus**()

Print the status off all the outlets as a table to stdout

#### **save\_configuration**()

Update the configuration file with the object's settings

**set\_outlet\_name**(*outlet=0*, *name='Unknown'*) Set the name of an outlet

#### **status**(*outlet=1*)

Return the status of an outlet, returned value will be one of: ON, OFF, Unknown

#### **statuslist**()

Return the status of all outlets in a list, each item will contain 3 items plugnumber, hostname and state

#### **verify**()

Verify we can reach the switch, returns true if ok

## CHAPTER 2

### COMMAND LINE USAGE

<span id="page-10-0"></span>The dlipower package provides two scripts.

### <span id="page-10-1"></span>**2.1 dlipower script**

This script provides a command line interface to the dli power switches.

```
Usage: dlipower [options] [status|on|off|cycle|get_outlet_name|set_outlet_name].
˓→[range] [newname]
Options:
 -h, --help show this help message and exit
 --hostname=HOSTNAME hostname/ip of the power switch (default none)
 --timeout=TIMEOUT Timeout for value for power switch communication
                      (default none)
 --cycletime=CYCLETIME
                      Delay betwween off/on states for power cycle
                      operations (default none)
 --user=USER userid to connect with (default none)
 --password=PASSWORD password (default none)
 --save_settings Save the settings to the configuration file
 --quiet Suppress error output
Arguments:
 range - One or more ports delimited by commas
   Example:
     1,3,5-9 (Refers to outlets 1,3,5,6,7,8,9)
 newname - The name to rename the outlet to`
```
### <span id="page-11-0"></span>**2.2 fence\_dli**

The fence\_dli script is a linux cluster compatible stonith fencing script for dlipower switches.

# CHAPTER 3

Indices and tables

- <span id="page-12-0"></span>• genindex
- modindex
- search

Python Module Index

<span id="page-14-0"></span>d

dlipower.debug, [5](#page-8-3) dlipower.dlipower, [3](#page-6-3)

### Index

### C

command\_on\_outlets() (dlipower.dlipower.PowerSwitch method), [4](#page-7-0)

command\_on\_outlets() (dlipower.PowerSwitch method), [6](#page-9-1)

cycle() (dlipower.dlipower.PowerSwitch method), [4](#page-7-0) cycle() (dlipower.PowerSwitch method), [6](#page-9-1)

### D

debug\_info() (in module dlipower.debug), [5](#page-8-4) debug\_info\_list() (in module dlipower.debug), [5](#page-8-4) determine\_outlet() (dlipower.dlipower.PowerSwitch method), [4](#page-7-0) determine\_outlet() (dlipower.PowerSwitch method), [6](#page-9-1) dlipower.debug (module), [5](#page-8-4) dlipower.dlipower (module), [3](#page-6-4) DLIPowerException, [3](#page-6-4)

### G

get\_outlet\_name() (dlipower.dlipower.PowerSwitch method), [4](#page-7-0)

get\_outlet\_name() (dlipower.PowerSwitch method), [6](#page-9-1) geturl() (dlipower.dlipower.PowerSwitch method), [4](#page-7-0) geturl() (dlipower.PowerSwitch method), [6](#page-9-1)

### L

load\_configuration() (dlipower.dlipower.PowerSwitch method), [4](#page-7-0) load\_configuration() (dlipower.PowerSwitch method), [6](#page-9-1)

### N

name (dlipower.dlipower.Outlet attribute), [3](#page-6-4) name (dlipower.Outlet attribute), [5](#page-8-4)

### $\Omega$

off() (dlipower.dlipower.Outlet method), [4](#page-7-0)

off() (dlipower.dlipower.PowerSwitch method), [4](#page-7-0)

off() (dlipower.Outlet method), [5](#page-8-4)

off() (dlipower.PowerSwitch method), [6](#page-9-1)

on() (dlipower.dlipower.Outlet method), [4](#page-7-0) on() (dlipower.dlipower.PowerSwitch method), [4](#page-7-0) on() (dlipower.Outlet method), [5](#page-8-4) on() (dlipower.PowerSwitch method), [6](#page-9-1) Outlet (class in dlipower), [5](#page-8-4) Outlet (class in dlipower.dlipower), [3](#page-6-4)

### P

PowerSwitch (class in dlipower), [6](#page-9-1) PowerSwitch (class in dlipower.dlipower), [4](#page-7-0) print\_debug\_info() (in module dlipower.debug), [5](#page-8-4) printstatus() (dlipower.dlipower.PowerSwitch method), [4](#page-7-0) printstatus() (dlipower.PowerSwitch method), [6](#page-9-1)

### R

rename() (dlipower.dlipower.Outlet method), [4](#page-7-0) rename() (dlipower.Outlet method), [5](#page-8-4)

### S

save\_configuration() (dlipower.dlipower.PowerSwitch method), [4](#page-7-0) save\_configuration() (dlipower.PowerSwitch method), [6](#page-9-1) set\_outlet\_name() (dlipower.dlipower.PowerSwitch method), [4](#page-7-0) set\_outlet\_name() (dlipower.PowerSwitch method), [6](#page-9-1) state (dlipower.dlipower.Outlet attribute), [4](#page-7-0) state (dlipower.Outlet attribute), [5](#page-8-4) status() (dlipower.dlipower.PowerSwitch method), [4](#page-7-0) status() (dlipower.PowerSwitch method), [6](#page-9-1) statuslist() (dlipower.dlipower.PowerSwitch method), [4](#page-7-0) statuslist() (dlipower.PowerSwitch method), [6](#page-9-1)

### V

verify() (dlipower.dlipower.PowerSwitch method), [4](#page-7-0) verify() (dlipower.PowerSwitch method), [6](#page-9-1)